### **DEFINIZIONE DI SERIE DI VENTILATORI E LEGGI DI SIMILlTUDlNE**

Le serie di ventilatori riportate nei cataloghi sono costituite da modelli geometricamente simili, caratterizzati ciascuno da un diverso diametro della girante che, secondo le norme UNI 7972, viene definito come: diametro esterno massimo della palettatura.

Per ventilatori simili si possono enunciare una serie di proprietà note come "leggi di similitudine".

La prima legge di similitudine dice: quando si passa da un ventilatore con un dato diametro della girante ad un altro con diametro diverso, funzionante allo stesso numero di giri, risulta che:

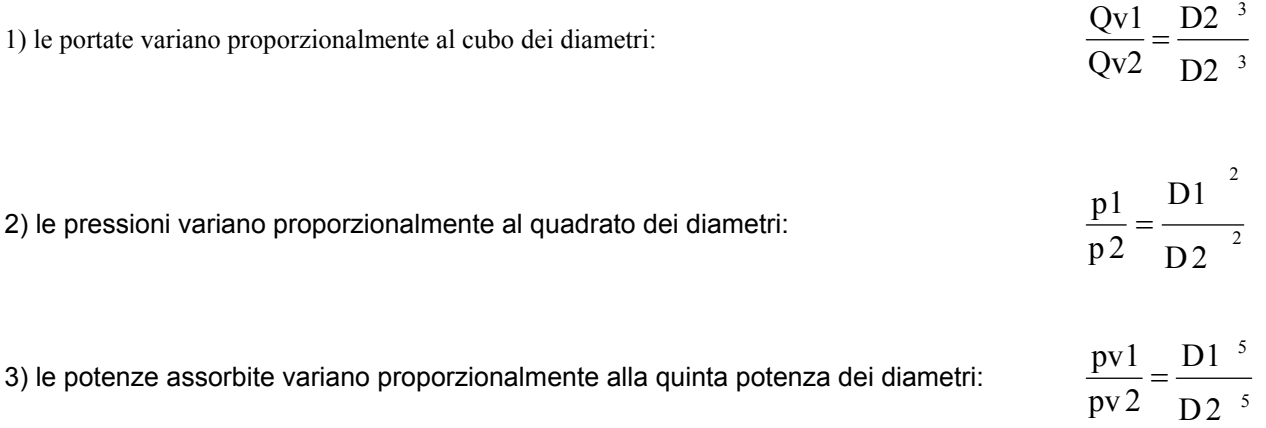

Entro la gamma dei diametri di ciascuna serie i rendimenti non variano apprezzabilmente.

La seconda legge di similitudine dice: quando uno stesso ventilatore viene fatto funzionare ad un numero di giri diverso risulta che:

n1

 $Q_{\rm{v1}}$ 

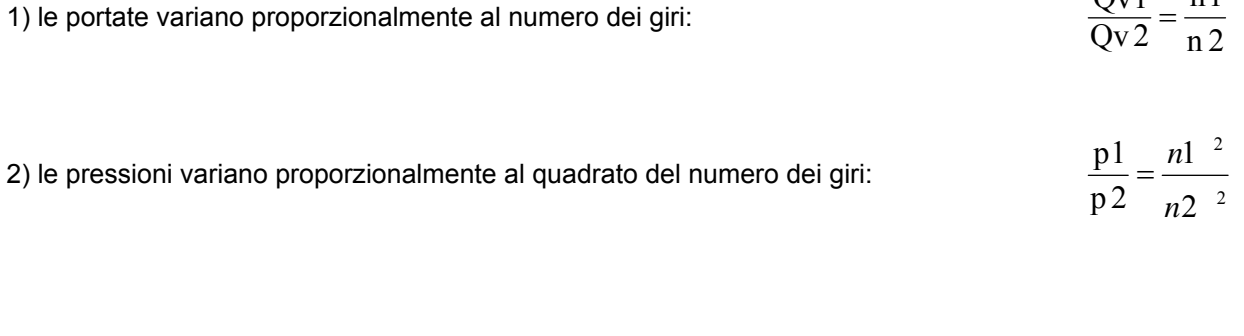

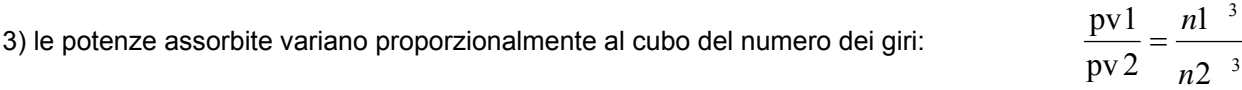

Entro le variazioni usuali del numero dei giri i rendimenti subiscono variazioni trascurabili. Nel caso in cui un ventilatore differisca da quello preso come riferimento, sia per il diametro della girante che per il numero dei giri, si possono conoscere le sue caratteristiche di funzionamento applicando successivamente le due leggi di similitudine.

### **ESEMPIO DI CALCOLO**

Si abbia un ventilatore con le seguenti caratteristiche: - portata Qv<sub>1</sub> = 2000 m<sup>3</sup>h

- pressione totale Pt<sub>1</sub> = 100 mm  $H_2$ 0
- potenza assorbita Pv<sub>1</sub> = 0,75 kw
- diametro della girante  $D_1$  = 300 mm
- velocità  $n_1$  = 2900 giri/min

Si vuole conoscere come variano le prestazioni utilizzando un ventilatore della stessa serie con una girante di diametro  $D_2$  = 630 mm. Il rapporto tra i diametri è:

 $D_2/D_1 = 630/300 = 2,1$ 

e quindi le nuove prestazioni diventano: - portata:

 $Qv_2 = Qv_1 \times (2,1)^3 = 18.522 \text{ m}^3 \text{h}$  - pressione totale:  $Pt_2 = Pt_1 \times (2,1)^2 = 441$  mm H<sub>2</sub>0 - potenza assorbita:  $Pv_2 = Pv_1 \cdot (2, 1)^5 = 30,63$  kw

Si vogliano anche conoscere le prestazioni di questo ventilatore, così modificato, installando un motore a 4 poli:  $n_2$  = 1450 giri/min.

Il rapporto tra le due velocità è:  $n_2/n_1 = 1450/2900 = 0.5$ .

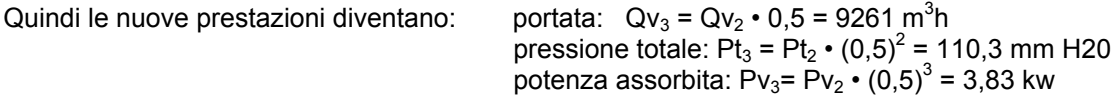

## **INFLUENZA DELLA DENSITÀ DEL FLUIDO ATTRAVERSANTE**

Spesso, nell'utilizzazione di un ventilatore, il fluido attraversante (aria od altro gas) non ha le caratteristiche di densità specificate sul catalogo.

Questo può accadere, per l'aria, quando la temperatura è diversa da 20°C oppure quando la pressione ambiente è diversa da 760 mm Hg (ad es. aria di un forno a 150°C oppure installazione del ventilatore a 1800 metri s.l.m.).

In questi casi, nella scelta del ventilatore, occorre eseguire le opportune correzioni ai valori di prestazione richiesti, per poterli confrontare con i dati pubblicati sul catalogo

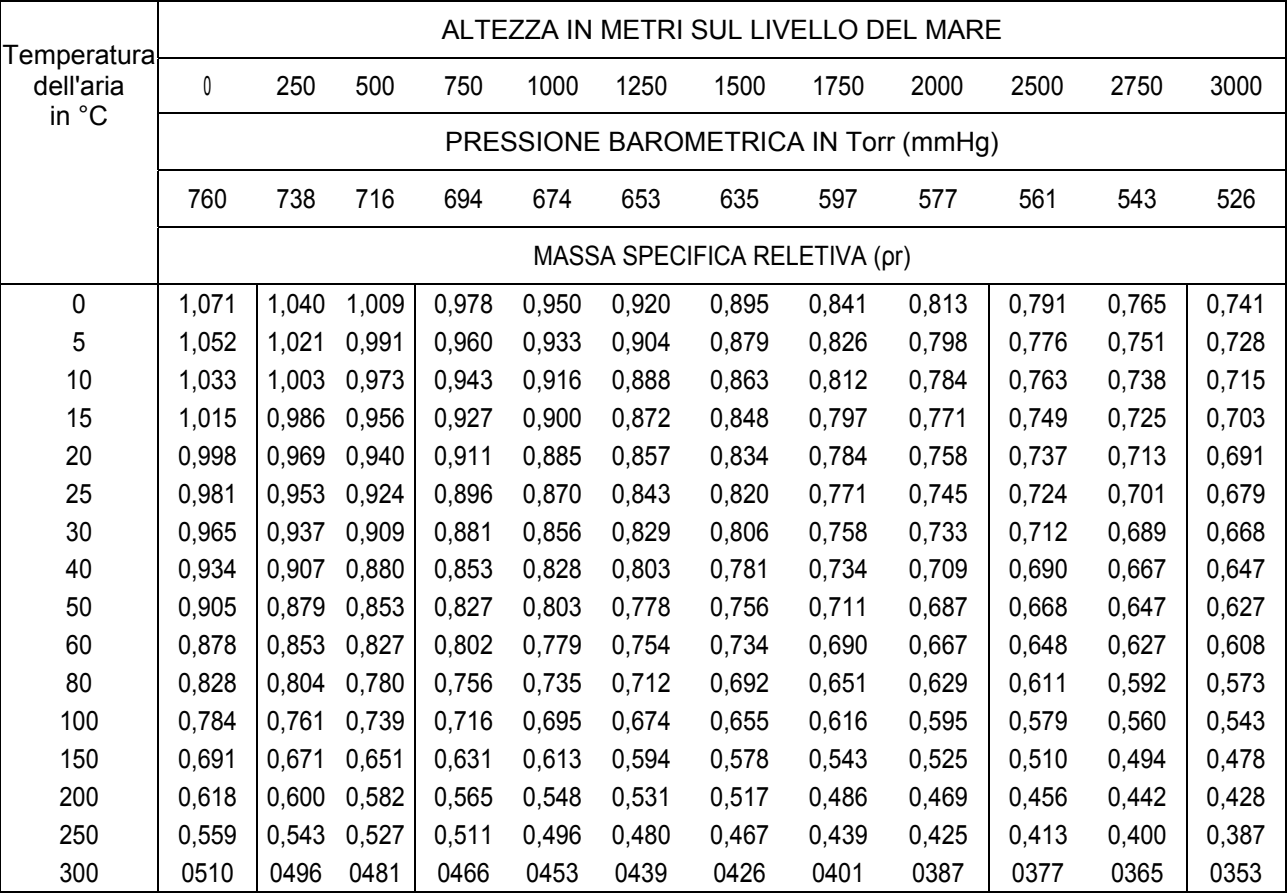

Le correzioni da apportare si basano sulle seguenti leggi:

a) la portata in volume (Qv) del ventilatore non varia al variare della densità p del fluido trattato.

b) La pressione totale (Pt), statica (Ps) e dinamica (Pd) variano proporzionalmente alla densità p del fluido:

$$
P_{_1}=P_{_0}\frac{\rho_{_1}}{\rho_{_0}}
$$

c) le potenze assorbite (Pv) variano proporzionalmente alla densità p del fluido:

$$
Pv_1 = Pv_0 \frac{\rho_1}{\rho_0}
$$

In definitiva si devono correggere i valori della pressione  $(P_o)$  e della potenza assorbita (Pv<sub>o</sub>), relative alla densità standard del fluido ( $\rho_0$ ) moltiplicandole per il rapporto tra  $\rho_1$  e  $\rho_0$ 

Questo rapporto viene chiamato "densità relativa":

 $\rho_0$  $Pr = \frac{\rho_1}{\rho_2}$ 

Per quanto riguarda l'aria, la sua densità relativa può essere ricavata dalla TABELLA che riporta i valori corrispondenti a temperature ed altitudini diverse. Nel caso di fluidi particolari (ad es. aria calda molto umida, vapor d'acqua, ecc.), per il calcolo della densità relativa, occorre consultare manuali tecnici specializzati.

**NOTA** 

Per conoscere il valore della densità relativa dell'aria secca, per mezzo del calcolo, si può utilizzare la seguente formula:

$$
Prs = \frac{\rho_s}{\rho_0} = \frac{133,322 \times p_b}{1,205 \times 287,45 \times 273 + t}
$$

dove:

Prs = densità relativa dell'aria secca  $p_s$  = densità dell'aria secca in Kg/m3  $P_o$  = densità dell'aria standard (1,205 Kg/m<sup>3</sup>)  $P_b$  = pressione ambiente in mm Hg  $t =$  temperatura ambiente in  $°C$ ,

Per calcolare la variazione della densità dell'aria in funzione dell'umidità, si può usare la seguente formula:

$$
\rho_{\rm ru} = \frac{\rho_{\rm u}}{\rho_{\rm s}} = \frac{p_{\rm b} - (0.378 \times p_{\rm v} \times U)_{\rm r}}{p_{\rm b}}
$$

dove:

 $\rho_m$  = densità relativa dell'aria umida

 $\rho_{\rm u}$  = densità dell'aria umida in Kg/m<sup>3</sup>

 $p_s$  = densità dell'aria secca in Kg/m<sup>3</sup>

 $p_b$  = pressione ambiente in mm Hg

 $p_v$  = pressione del vapor saturo alla temperatura considerata in mm Hg

 $U<sub>r</sub>$  = umidità relativa (es. umidità relativa del 60%;  $U<sub>r</sub>$  = 0.60)

Per conoscere l'influenza sulla densità dell'aria di tutti i fattori (pressione, temperatura ed umidità) basta applicare successivamente le due formule

## ESEMPIO DI CALCOLO

Si richiede un ventilatore direttamente accoppiato con le seguenti caratteristiche: - portata: Qv = 4300 m<sup>3</sup>h

- pressione totale: Pt = 270 mm H<sub>2</sub>0 (kgf/m<sup>2</sup>) per aria alla temperatura di 150 °C

- altitudine d'installazione: 2500 m sul livello del mare

- frequenza di rete 50 Hz.

Per fare la scelta del ventilatore, tramite il catalogo, occorre riportare queste prestazioni all'aria in condizioni normali tecniche. Dalla TABELLA I del paragrafo [1.6] si ricava, per la temperatura di 150<sup>0</sup> C a 2500 m sul livello del mare, la densità relativa p, = 0,51 per cui si ottiene che:

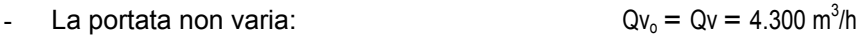

La pressione, riferita all'aria standard, diventa: 0,51 270 ρ  $pt_0 = \frac{pt}{t}$ r  $\frac{0}{0} = \frac{P_t}{C} = \frac{270}{0.51} = 529$  mmH<sub>2</sub>O (5190 Pa)

Consultando, a questo punto, i grafici a scala logaritmica in corrispondenza dei motori direttamente accoppiati, potremo selezionare il ventilatore modo VCAR 55, il quale fornisce alla velocità di rotazione di circa 2850/2900 giri/min. (motore 2 poli 50 Hz) ed alle condizioni normali tecniche i seguenti dati:

 $Qv_0 = 4.300$  m3/h pt<sub>0</sub> = 5190 Pa kw<sub>0</sub> assorbiti = 7,5

Alla temperatura ed altitudine di esercizio, le prestazioni saranno le seguenti:

$$
Qv_1 = Qv_0 = 4300 \text{ m}^3\text{h}
$$
  $Pt_1 = pt_0 \times \rho_r = 5190 \times 0.51 = 2647 \text{ Pa} (270 \text{ mm H}_2\text{O} - \text{kgf/m}_2)$ 

 $Kw_1$  assorbiti =  $Kw_0$  x ρ<sub>r</sub>= 7,5 x 0,51 = 3,83 Kw assorbiti

#### **PRINCIPALI NOZIONI TECNICHE**

#### DEFINIZIONE DI PORTATA

La portata in volume è il volume di fluido che passa attraverso il ventilatore nell'unità di tempo. Di uso meno frequente è la portata in peso, definita come il peso di fluido che passa attraverso il ventilatore nell'unità di tempo. Conoscendo la portata di un ventilatore, collegato ad una condotta, si può calcolare la velocità del fluido nella sezione della condotta stessa con la formula:

 $3600 \times A$  $v = \frac{Qv}{3600 \times}$ 

dove:

v = velocità media del fluido in m/s Qv = portata in m<sup>3</sup>h A = area della sezione della condotta in  $m^2$ 

Viceversa, conoscendo la velocità v del fluido e la sezione A della condotta, si può calcolare la portata:

 $Qv = v \times A \times 3600$ 

dove:  $Qv =$  portata in m<sup>3</sup>h v = velocità media del fluido in m/s A = area della sezione della condotta in  $m^2$ 

DEFINIZIONE DI PRESSIONE STATICA, DINAMICA E TOTALE Quando un fluido è in movimento si possono distinguere tre tipi di pressione.

Pressione statica (ps)

Viene definita come la pressione esercitata dal fluido sulle pareti della condotta o del recipiente in cui è contenuto. Essa agisce ugualmente in tutte le direzioni ed è indipendente dalla velocità del fluido. Prendendo come riferimento la pressione ambiente, la pressione statica è positiva quando è maggiore della pressione ambiente, negativa quando è minore.

#### Pressione dinamica (pd)

Viene definita come la pressione corrispondente alla parte di energia posseduta dall'unità di massa del fluido a causa della sua velocità (energia cinetica). Essa agisce nella stessa direzione del moto del fluido e viene sempre considerata di segno positivo.

La pressione dinamica è funzione della velocità e della densità del fluido ed è espressa dalla seguente formula:

 $\rho \times v^2$ 2  $pd = \frac{1}{2} \times \rho \times$ 

dove:

Pd = pressione dinamica in Pa (Pascal)  $\rho$  = densità del fluido in Kg/m<sup>3</sup> v = velocità del fluido in m/s

La pressione dinamica, espressa in mm H<sup>2</sup>0, può essere calcolata con buona approssimazione, per aria nelle condizioni normali tecniche, con la seguente formula pratica:

$$
pd = \frac{v^2}{16}
$$

dove:

Pd = pressione dinamica in mm  $H_20$  (da Pa)  $v =$  velocità del fluido in m/s

#### Pressione totale (pt)

Viene definita come la somma algebrica della pressione statica (ps) e della pressione dinamica (pd):

 $pt = ps + pd$ 

Particolari condizioni di funzionamento del ventilatore sono:

- a) funzionamento a bocca chiusa
- b) funzionamento a bocca libera

II ventilatore funziona a bocca chiusa quando la portata risulta nulla. Essendo nulla la velocità del fluido attraversante anche la pressione dinamica sarà nulla. In questo caso si ha:

pt = ps

Questa condizione di funzionamento corrisponde all'inizio della curva di prestazione del ventilatore. II ventilatore funziona invece a bocca libera quando sìa la bocca d'aspirazione che quella di mandata non sono collegate a condotte. In questo caso la pressione statica sarà nulla per cui si ha:

pt = pd

La pressione generata dal ventilatore è tutta dinamica e, questa condizione di funzionamento, corrisponde al punto finale della curva di prestazione del ventilatore.

#### MISURA DELLE PRESSIONI

La pressione statica si misura collegando un manometro (per es. ad acqua) tra la parete della condotta e l'ambiente esterno (vedi fig. 1 e 2).

La pressione dinamica, invece, si misura collegando un manometro tra la parete della condotta ed un punto interno tramite un tubo con l'apertura terminale esattamente opposta alla direzione del flusso (vedi fig. 1 e 2).

La pressione totale, infine, si misura collegando un manometro tra l'ambiente esterno ed un punto interno tramite un tubo con l'apertura terminale esattamente opposta alla direzione del flusso (vedi fig. 1 e 2).

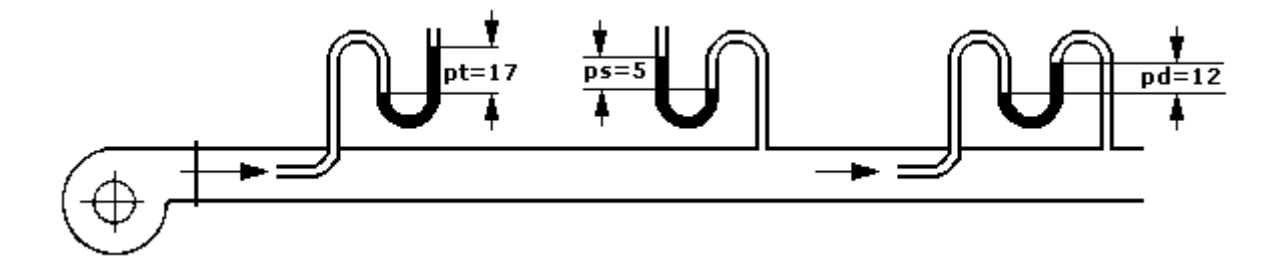

Fig. 1 - Ventilatore collegato in mandata. La pressione nella condotta è superiore alla pressione ambiente. pressione totale - pressione statica = pressione dinamica pt  $(+ 17)$  - ps  $(+5)$  = pd  $(+ 12)$ 

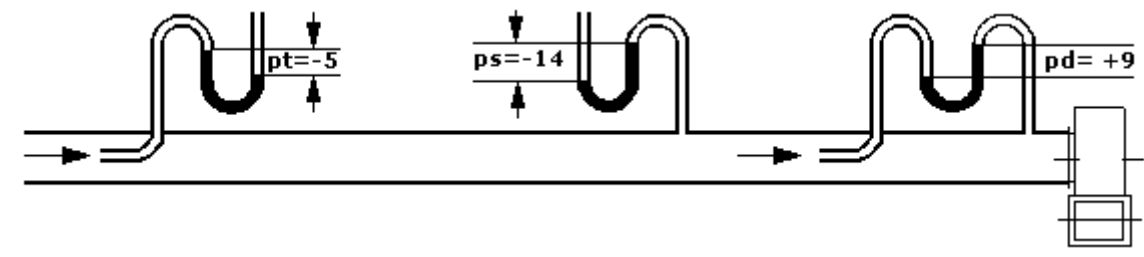

Fig. 2 - Ventilatore collegato in aspirazione. La pressione nella condotta è inferiore alla pressione ambiente. pressione totale - pressione statica = pressione dinamica pt  $(-5)$  - ps  $(-14)$  = pd  $(+9)$ 

### DEFINIZIONE DI POTENZA ASSORBITA

Un ventilatore per fornire una portata d'aria con una determinata pressione totale, richiede una certa potenza meccanica che gli viene fornita dal motore elettrico.

Questa potenza, che dipende anche dal rendimento del ventilatore, è data dalla seguente formula:

$$
Pv = \frac{Qv \times pt}{3.671 \times \eta}
$$

dove:

Pv = potenza assorbita in W  $Qv =$ portata in m<sup>3</sup>h Pt = pressione totale in mm  $H_2$ 0 η = rendimento aeraulico in %

## **CURVA CARATTERISTICA DEL VENTILATORE**

L'energia che un ventilatore riceve dal motore elettrico viene trasferita al fluido che l'attraversa sotto forma di pressione totale (pt). La pressione totale che un ventilatore può fornire non è però costante, ma varia in funzione della portata.

Anche la potenza assorbita varia in funzione della portata.

Per l'utilizzo pratico del ventilatore è allora necessario conoscere, per ogni valore di portata, quale sia la pressione totale disponibile e la potenza meccanica assorbita.

Queste informazioni possono essere date, per ogni ventilatore e per un determinato numero di giri, sottoforma di grafico in coordinate cartesiane in cui in ascisse vengono indicati i valori di portata ed in ordinate le pressioni e le potenze (o sottoforma di tabelle). Sui cataloghi sono pubblicate le curve caratteristiche (per i ventilatori con trasmissione a rinvio) che riportano la pressione totale (pt), la pressione dinamica (pd), la potenza assorbita (Pv) in funzione della portata (Qv) e il n° di giri al minuto (r.p.m.); sono anche riportati i valori di rendimento (η) e di rumorosità (Lp, Lw). Per le esecuzioni direttamente accoppiate, vengono pubblicate anche delle tabelle che riportano la pressione totale (pt), la portata (Qv), le potenze assorbite e installate (PV), il n° di giri al minuto (r.p.m.) e la rumorosità (Lp).

## CURVA CARATTERISTICA DELL'IMPIANTO

Volendo far circolare una determinata quantità d'aria in un impianto occorre fornire al fluido una certa energia, sottoforma di pressione, per poter vincere gli attriti che questo incontra nel moto.

La pressione da fornire varia con la portata e la relazione esistente tra queste due grandezze viene indicata dalla seguente espressione:

$$
p = K \times Qv^2
$$

dove: p = pressione K = coefficiente dipendente dalle caratteristiche dell'impianto in esame (resistenza aeraulica)  $Qv =$  portata

Se le caratteristiche dell'impianto non variano, il coefficiente K rimane costante per variazioni non molto ampie della portata e può essere ricavato dalla formula:

$$
K = \frac{p}{Qv^2}
$$

Ricavato K, per una condizione di funzionamento, è possibile tracciare la curva della p in funzione della Qv, cìoè la "curva caratteristica dell'impianto". In coordinate cartesiane e con scala lineare, questa curva risulta una parabola passante per l'origine degli assi (fig. 3).

#### PUNTO DI FUNZIONAMENTO

Un ventilatore, installato in un impianto, fornirà una portata corrispondente al valore della pressione statica necessaria per vincere la resistenza al moto del fluido nel circuito.

Disponendo su uno stesso diagramma sìa la curva della pressione statica del ventilatore che quella relativa alla resistenza aeraulica dell'impianto, il punto di incontro delle due curve sarà il "punto di lavoro" (punto A di fig. 3).

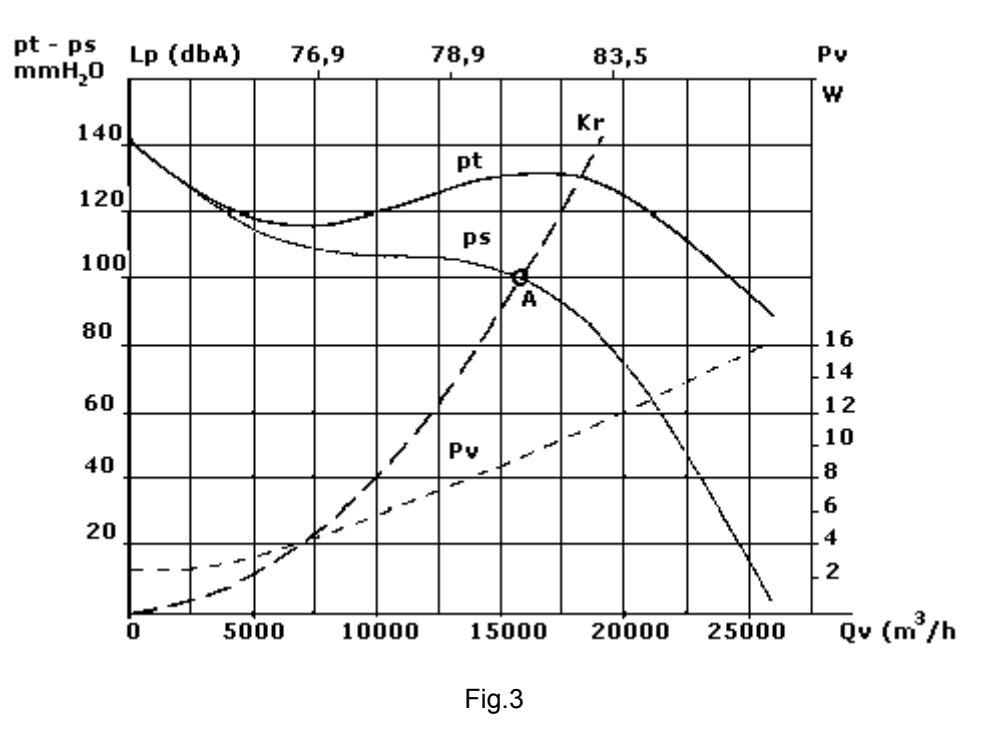

II punto di lavoro è un punto di equilibrio dato che, in queste condizioni, la pressione statica fornita dal ventilatore uguaglia quella necessaria per vincere le resistenze aerauliche dell'impianto.

Se le resistenze del circuito variano, per esempio con la parziale chiusura od apertura di una serranda oppure per l'inserimento di ulteriori curve, si può tracciare una nuova curva caratteristica dell'impianto e trovare un nuovo punto di equilibrio con la curva della pressione statica del ventilatore.

Può essere valutata allora la conseguente variazione della portata.

E' bene che il punto di funzionamento del ventilatore si trovi sempre entro la fascia di miglior utilizzo (zona centrale delle curve caratteristiche) perchè in questa zona il rendimento del ventilatore è più elevate.

Ciò consente un risparmio di potenza assorbita ed una più bassa rumorosità a parità di prestazioni.

È sconsigliabile far funzionare il ventilatore in un punto della curva troppo a destra (zona vicino alla bocca libera) poìché si avrebbero pressioni dinamiche troppo elevate, basso rendimento ed elevata rumorosità.

In questo caso è più conveniente scegliere un modello di grandezza superiore della stessa serie.

È ugualmente sconsigliabile scegliere un punto della curva troppo a sinistra (zona vicino alla bocca chiusa) perché si avrebbero rendimenti troppo bassi e funzionamento instabile.

In questo caso è più conveniente scegliere un ventilatore di grandezza inferiore della stessa serie.

# **UNITÀ DI MISURA E CONVERSIONI**

Si riportano, qui di seguito per comodità degli utenti, le definizioni delle principali unità di misura utilizzate nella ventilazione e le relazioni di conversione tra le unità equivalenti.

Per la portata in volume il Sistema Internazionale (SI) adotta il m<sup>3</sup>/s. Tuttavia come già detto, nell'uso pratico viene più frequentemente usato il m<sup>3/</sup>h e diverse altre unità di misura. Nei paesi anglosassoni viene invece utilizzato il piede cubico per minuto (cfrn),

La relazione esistente tra queste due unità è:

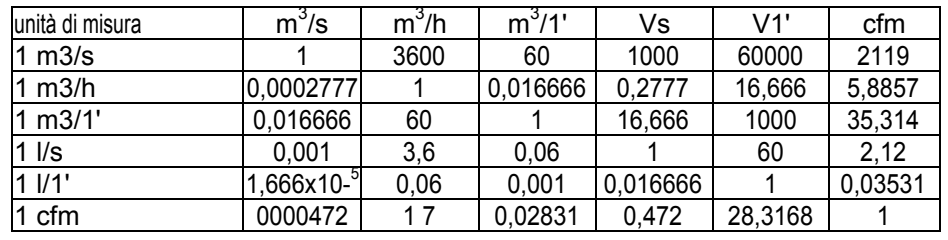

L'unità di pressione del SI è il pascal (Pa), che corrisponde alla forza di 1 Newton sulla superficie di 1 m<sup>2</sup>. Unità di uso frequente sono invece: il mm H<sub>2</sub>0, che corrisponde alla forza di 1 kilogrammo sulla superficie di 1 m<sup>2</sup> (1 = 1 kgf/m<sup>2</sup>), il torr (mm Hg), il bar e il millibar (mbar). Nei paesi anglosassoni la pressione viene misurata in pollici di colonna d'acqua (inwg = inch water gage).

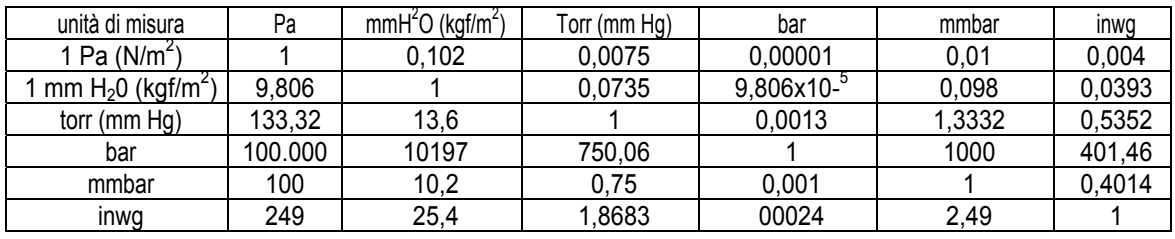

Per la velocità l'unità adottata dal SI è il m/s ed è anche quella usata nella tecnica della ventilazione. Nei paesi anglosassoni viene invece, spesso usato il piede per minuto (foot per minute) con la seguente formula di conversione:

# 1 fpm (fm) =  $0,00508$  m/s

Per le temperature il SI adotta due unità di misura: il grado celsius (°C) ed il grado kelvin (°K). La relazione tra le due grandezze è:

# $\textdegree$ K=-273.15 +  $\textdegree$ C

L'unità di temperatura anglosassone è il grado Fahrenheit (°F) e la relazione di conversione è:

$$
{}^{\circ}F = \frac{9}{5} \times {}^{\circ}C + 32
$$
  
 ${}^{\circ}C = \frac{5}{9} \times ({}^{\circ}F - 32)$ 

L'unità di potenza del SI è il watt W) od il kwatt (kw)

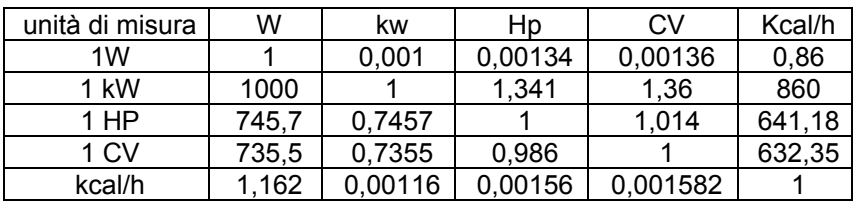

Le relazioni esistenti tra altre unità anglosassoni di uso più frequente e le corrispondenti del SI sono:

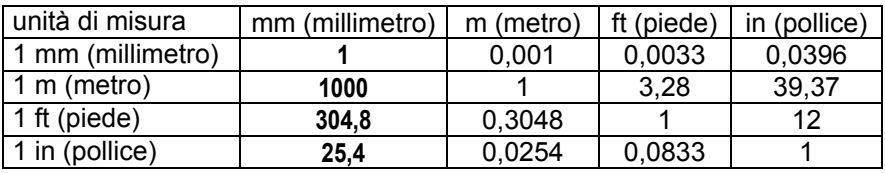

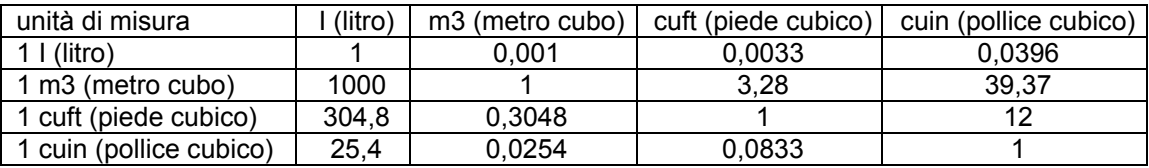

1 lb (libbra) = 0,4536 kg 1 kg =  $2,2045$  lb

### **Motori elettrici**

### GENERALITÀ

I motori elettrici, normalmente installati su tutti i ventilatori elencati nel catalogo, sono asincroni, trifasi a monofasi, in costruzione chiusa, autoventilata, della serie unificata secondo le norme UNEL e IEC. Queste unificazioni prevedono, per ogni potenza, determinate dimensioni di albero, posizione e distanza dei fori di fissaggio situati sui piedi della carcassa per la forma B3 e sulla flangia per la forma B5 (cfr. pubblicazione UNEL 13113 -;- 13118 e IEC72). Pertanto, nell'eventuale sostituzione del motore, l'operazione risulta facilitata sìa nel fissaggio alla base di sostegno sìa nel calettamento al mozzo della girante.

AI momento dell'installazione del ventilatore occorre verificare il senso di rotazione della girante solo se il motore montato è trifase. Nel caso del motore monofase, invece, viene già predisposto, in sede di collaudo, il giusto senso di rotazione e vengono segnati con vernice rossa i morsetti a cui devono essere collegati i conduttori di linea. I motori elettrici installati sono previsti per un corretto funzionamento del ventilatore in servizio continuo e per le prestazioni indicate nel catalogo.

.<br>Le tabelle delle misure d'ingombro riportano anche i valori del PD<sup>2</sup> delle giranti.

Questi dati permettono di effettuare la verifica dei tempi di avviamento utile in condizioni di esercizio particolari. In ogni caso quando il tipo di esercizio è diverso dal continuo occorre venga specificato in sede di ordinazione. I motori elettrici normalmente forniti sono avvolti per una tensione di 230/400 Volt fino a una potenza di 4 kW. Per potenze superiori, salvo diversamente specificato, si forniscono motori avvolti per 400-690 V in modo da poter effettuare l'avviamento stella/triangolo e quindi ridurre le correnti di spunto. I motori di normale fornitura sono previsti, secondo le norme CEI, per una temperatura ambiente non superiore a 40 °C e per un'altitudine non superiore a metri 1000 sul livello del mare. Per temperature fino a 50 °C ed ambiente particolarmente umido si fornisce, a richiesta, motori con avvolgimenti tropicalizzati.

Se la temperatura ambiente è superiore e/o se l'altitudine di installazione supera i 1000 metri sullivello del mare, occorre specificarlo in sede di ordinazione perchè le potenze erogabili dal motore si riducono come indicato nella TABELLA III.

Quando un ventilatore, con motore direttamente accoppiato alla girante, tratta aria a temperatura elevata si può avere trasmissione di calore dal ventilatore verso la parte rotante del motore, tramite l'albero. Questo può compromettere il funzionamento del motore stesso. In questo caso si ovvia all'inconveniente inserendo, sull'albero del motore, una ventolina di dispersione del calore (costruzione SV) che consente al ventilatore di trattare aeriformi con temperatura massima di 200°C. Questa soluzione è valida purché l'aria di raffreddamento del motore abbia le caratteristiche specificate dalle norme CEI sopra menzionate.

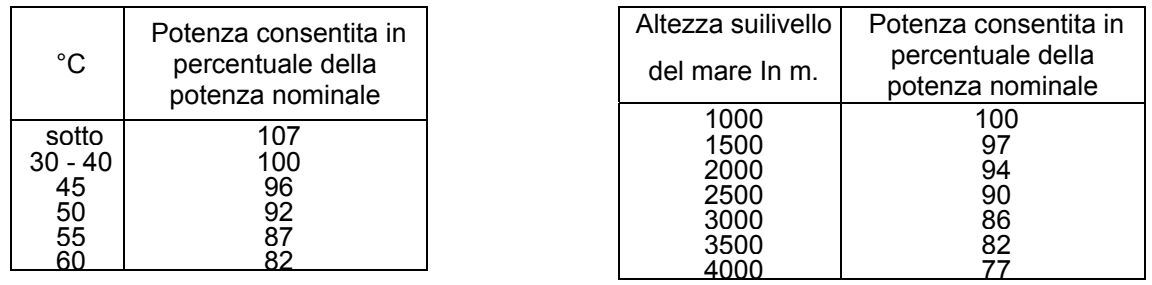

#### VELOCITA' DI ROTAZIONE

I motori asincroni, trifasi a monofasi, sono motori a velocità costante.

Infatti la loro velocità di rotazione è strettamente legata alla frequenza della rete di alimentazione ed al tipo di avvolgimento realizzato in sede di costruzione (numero dei poli magnetici).

Più precisamente nel motore elettrico asincrono si possono distinguere due velocità:

1) velocità di sincronismo: è la velocità di rotazione del campo rotante, cìoè del campo magnetico generato dall'avvolgimento posto nella parte fissa del motore (statore).

2) velocità effettiva di rotazione: la parte rotante del motore (rotore), non riesce, a causa della coppia resistente, a mantenere la velocità del campo magnetico e quindi subisce un certo rallentamento (scorrimento). Questa velocità non è perfettamente costante ma varia leggermente con il carico.

Sulla TABELLA IV sono indicati i valori delle velocità di sincronismo e le velocità medie effettive del rotore per le diverse polarità e per le frequenze di rete di 50 e 60 Hz.

Nel caso di accoppiamento diretto la velocità di rotazione della girante sarà uguale a quella del motore elettrico, e le variazioni delle prestazioni dovute alla variazione dello scorrimento sono praticamente trascurabili.

Notevoli, invece, sono le variazioni delle caratteristiche di un ventilatore quando si passa dal funzionamento a 50 Hz a quello a 60 Hz. Infatti applicando la legge di similitudine si può dire che, poiché il numero di giri aumenta del 20%, la portata aumenta del 20%, la pressione totale a statica del 44% e la potenza assorbita del 73%. Perciò realizzato un impianto, con installato un ventilatore alimentato a 50 Hz, se si vuole realizzare un secondo impianto di identiche caratteristiche ma con installato un ventilatore alimentato a 60 Hz, occorre procedere come segue:

- a) se le variazioni delle prestazioni del ventilatore sono accettabili per il nuovo impianto, si può installare lo stesso modello di ventilatore ma con motore elettrico di potenza adeguatamente aumentata.
- b) se per l'impianto non è accettabile l'aumento delle prestazioni in portata e pressione, occorre scegliere un nuovo modello di ventilatore consultando i dati di catalogo relativi ai 60 Hz, oppure quelli relativi ai 50 Hz ma utilizzando le leggi di similitudine. Normalmente, nelle serie di ventilatori con diametri delle giranti normalizzati, il modello valido per i 60 Hz è quello con girante di diametro immediatamente inferiore rispetto al modello utilizzato per i 50 Hz

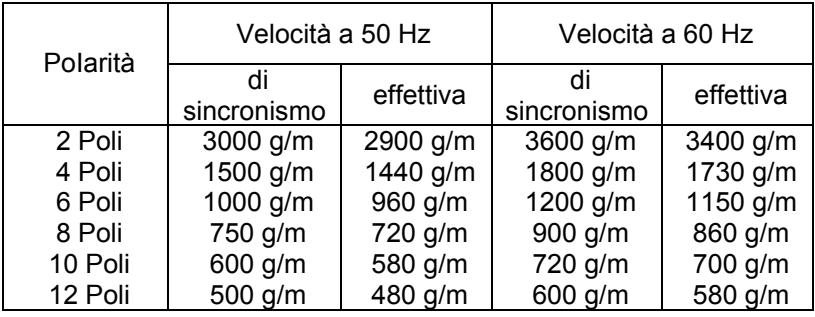

## REGOLAZIONE DELLA VELOCITA'

Essendo la velocità di rotazione del motore elettrico asincrono strettamente legata alla frequenza di rete, ogni metodo di variazione della velocità dovrà agire sulla frequenza. Sono state perciò costruite apparecchiature di alimentazione a frequenza variabile che permettono di regolare la velocità di rotazione dei motori in modo preciso e continuo. Sono però apparecchiature molto costose e quindi utilizzabili solo in casi eccezionali. Spesso, in alternativa, si preferisce ricorrere al motore elettrico a corrente continua. Tuttavia per motori asincroni di potenza ridotta, fino a qualche kw esistono in commercio variatori di velocità che agiscono non sulla frequenza ma sulla tensione di alimentazione. Essi si basano sul fenomeno dello scorrimento. In pratica, diminuiscono la velocità di rotazione del motore asincrono aumentandone lo scorrimento sotto carico.

Sono metodi di regolazione imprecisi, ed a volte pericolosi, perché possono portare ad eccessivo riscaldamento del motore.

Tuttavia l'applicazione al ventilatore può avere successo per il fatto che in questo caso la coppia resistente diminuisce molto rapidamente al diminuire del numero dei giri (per la legge di similitudine decresce con la terza potenza del numero dei giri).

Consigliamo pertanto di prendere contatto con le ditte fornitrici di tali apparecchiature per una loro applicazione corretta.

Quando la variazione della velocità della girante del ventilatore è richiesta solo in fase di messa a punto di un impianto è utile ricorrere alla trasmissione a cinghia. Cambiando i rapporti tra i diametri delle pulegge si possono avere tutte le velocità desiderate ed adattare in modo preciso le prestazioni del ventilatore alle esigenze dell'impianto.

#### FORMULE

Sono qui indicate le formule, di uso più frequente, utilizzate per il calcolo di varie grandezze legate al funzionamento del motore asincrono.

$$
n = \frac{2 \times f}{p} \times 60
$$

Velocità di sincronismo dove:

 $n = \frac{1}{2}$ 

 $f = frequenza$  (Hz)

p = numero dei poli

Corrente assorbita dalla rete

- motore trifase 
$$
I = \frac{1000 \times P_r(Kw)}{\sqrt{3 \times V \times cos\varphi \times η}}
$$
 
$$
I = \frac{736 \times P_r(CV)}{\sqrt{3 \times V \times cos\varphi \times η}}
$$
  
- motore monofase 
$$
I = \frac{1000 \times P_r(Kw)}{V \times cos\varphi \times η}
$$
 
$$
I = \frac{736 \times P_r(CV)}{V \times cos\varphi \times η}
$$

dove:

I = corrente assorbita in ampère V = tensione di rete in Volt  $P_r$  = potenza resa φ = angolo di sfasamento  $η =$  rendimento

Tempo di avviamento

$$
t_{a} = \frac{4 \times \Sigma PD^{2} \times n}{9.55 \times C_{bm}}
$$

dove: ta = tempo di avviamento in secondi  $\Sigma$ PD<sup>2</sup> = sommatoria dei PD<sup>2</sup> delle varie parti rotanti in kgm x m<sup>2</sup> (rotore, girante, ecc.)  $C_{bm}$  = coppia accelerante media in N x m n = velocità di rotazione a regime in giri/min.

## **Tabella resistenze accidentali**

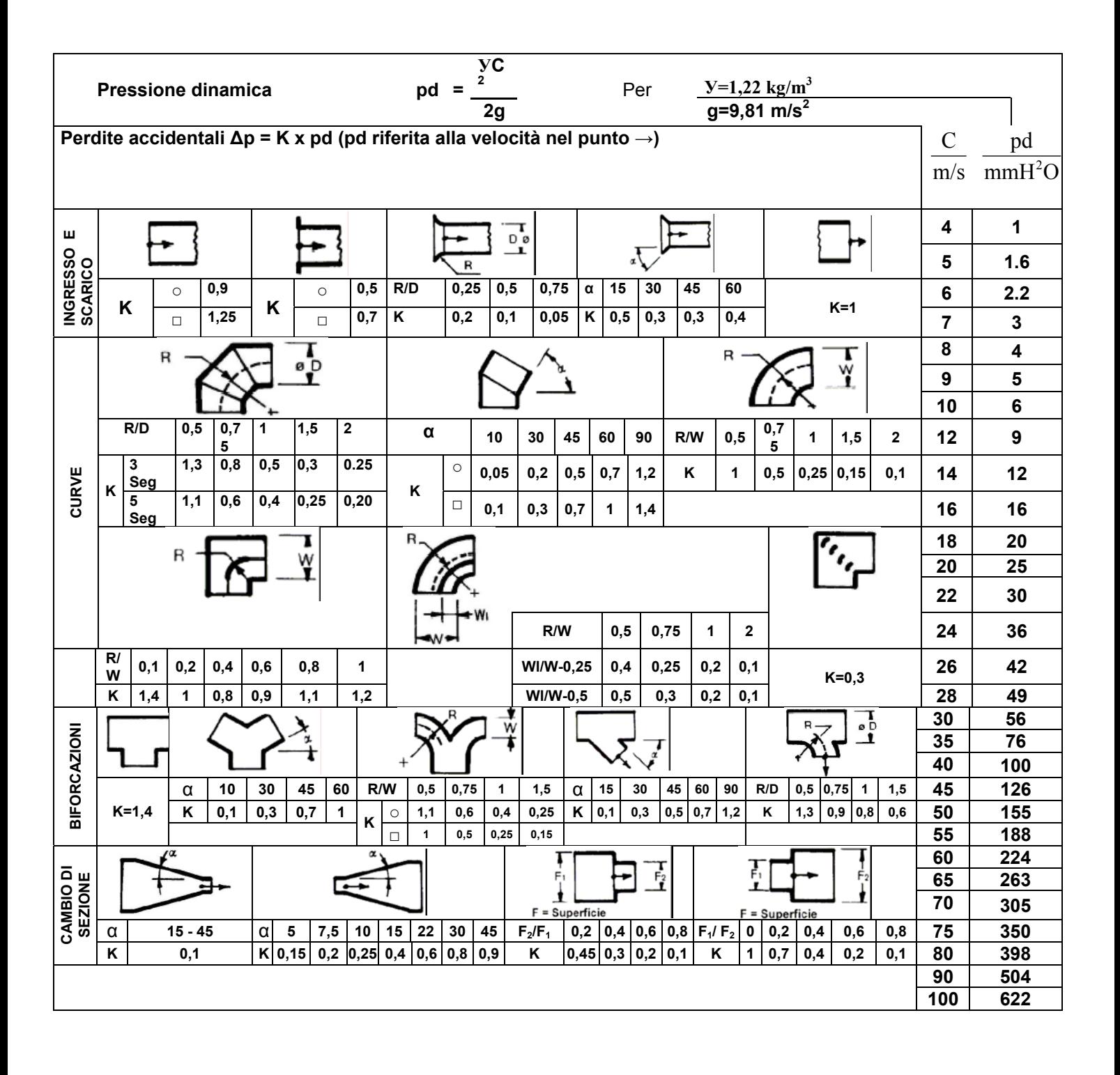